IBM Cloud Object Storage System Version 3.14.3 May Maintenance Release

*Release Notes*

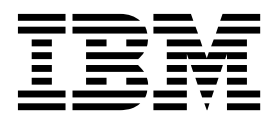

This edition applies to IBM Cloud Object Storage System™ and is valid until replaced by new editions.

**© Copyright IBM Corporation 2019.**

US Government Users Restricted Rights – Use, duplication or disclosure restricted by GSA ADP Schedule Contract with IBM Corp.

## **Contents**

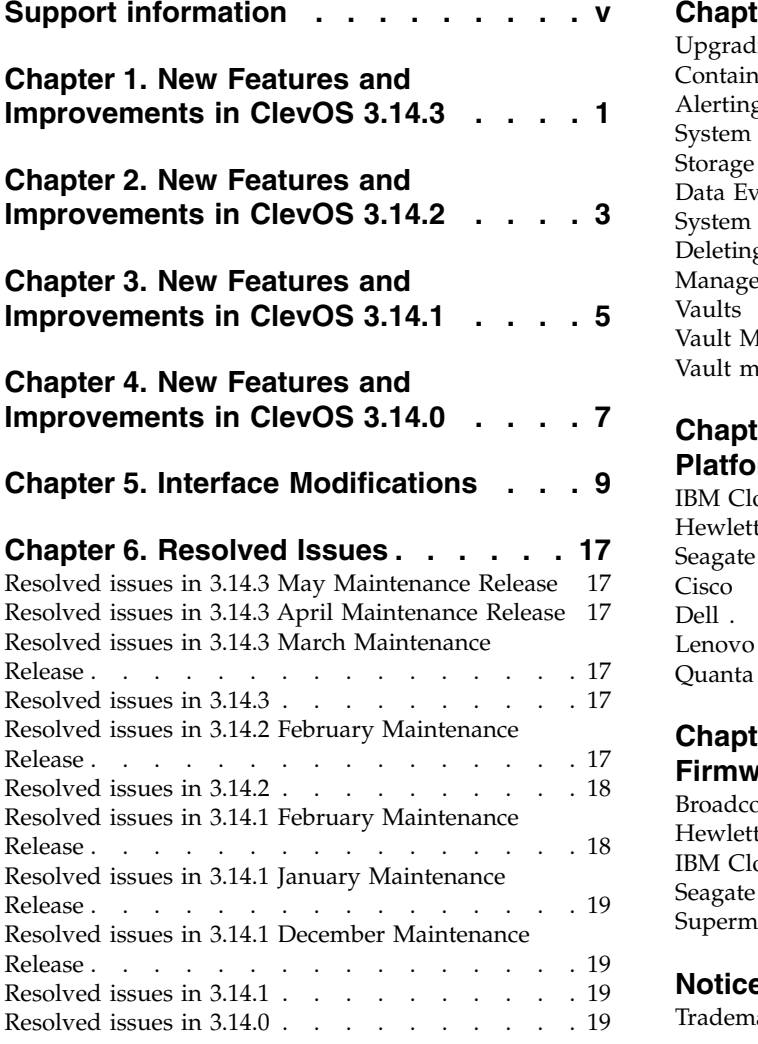

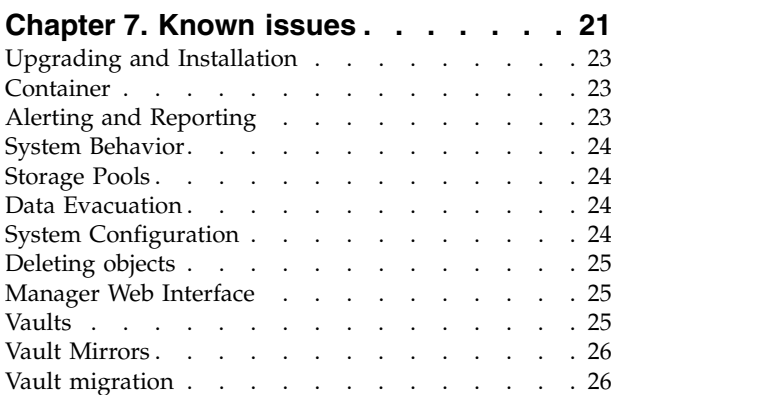

### **Chapter [8. Supported Hardware](#page-32-0)**

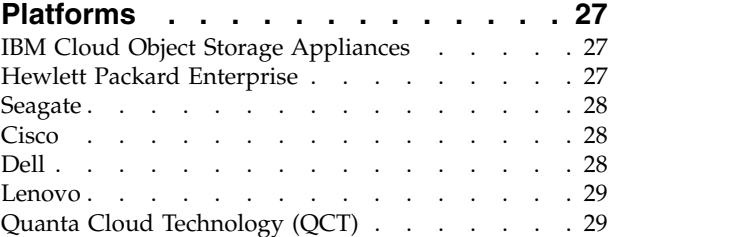

### **Chapter [9. Incompatible Hardware and](#page-36-0)**

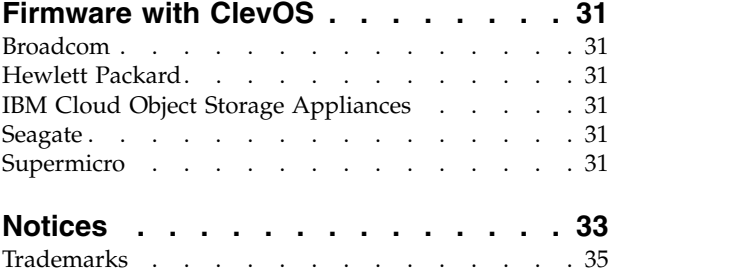

# <span id="page-4-0"></span>**Support information**

For more information on the product or help with troubleshooting, contact IBM Support at IBMCloudStorageSupport@us.ibm.com or visit the [Directory of worldwide contacts.](http://www.ibm.com/planetwide)

## <span id="page-6-0"></span>**Chapter 1. New Features and Improvements in ClevOS 3.14.3**

#### **Container IP allow/disallow (948) Container mode bucket quota and bucket configuration service API (1342)**

These features extend the Service API with the capability of performing bucket-level operations and setting quota and IP whitelisting and blacklisting in Container Mode such that a user with Manager credential, and Service User role, would be able to configure a bucket on behalf of their clients for both on premise, and public cloud. See Container Mode Guide for more information.

The bucket IP whitelisting in container mode extends the bucket IP enforcement capability to proxy client connections for on-prem deployments in both standard vault mode and container mode.

#### **Access Control Consistency (1395)**

The system provides a consistent Bucket Read Access Control that specifically addresses standard vault and container level read permission behavior. Previously, containers and standard vaults within the same system had inconsistent Bucket Read Access Control behavior. In some cases, a Bucket Read Access Control grants "read and listing" and in other cases just "listing."

New systems default Bucket Read Access Control to "read and listing." This protects existing operators from unexpected changes. If an operator wants to use listing only, it is recommended that listing is enabled prior to any vaults being created on the system. Otherwise, some objects may become inaccessible when the change is made. The object owner needs to explicitly add object access controls to fix this issue.

During upgrades, the initial value for Bucket Read Access Control are decided based on the following rules:

- 1. If the system has only container vaults (not migrated from standard vaults) and management vaults, listing is used.
- 2. Otherwise, "read and listing" are used.

A new checkbox has been added to the Configure Container Mode UI page (Configure Container Mode API). If checked, bucket level requests (for example, PUT bucket, DELETE bucket, ...) received using the Cloud Object Storage API are rejected. Instead, the Service API must be used to send bucket level requests. This should be enabled when operators want to force clients to use operator portals to execute bucket level requests.

#### **Immutable Object Storage in 2 site/mirrored COS systems (1393)**

This release enhances the existing protected mirror functionality to improve system availability during an outage or network partition. Vaults in a protected mirror are no longer designated as primary/secondary, instead writes can complete to either vault in a mirror and are synced. The protected mirror functionality is available only after all the devices in the system are upgraded to 3.14.3. Please refer to our third-party assessment letter from Cohasset Associates that speaks to the two site deployment ability to meet the requirements of SEC 17a-4(f).

Documentation to reference:

- v Feature Description Document for Retention Vaults and Protected Mirrors
- IBM COS API Reference Guide
- Manager REST API Guide
- Manager Administration Guide
- Vault Mirror Guide

Interface Changes:

• In the manager REST API, the create mirror/mirror template APIs no longer support the protection state parameter; Instead the mirror type parameter is required

#### **Vault Deletion Authorization (1406)**

This feature provides an added layer of security against inadvertent or malicious deletion of data. If enabled, the Vault Deletion Authorization feature prevents a single storage system administrator from being able to delete vaults through the Manager UI and Manager REST API. In order for a vault to be deleted, two users with the System Administrator role must approve the deletion of the vault. Vault Deletion Authorization is disabled by default, and can be enabled by users with the Security Officer role.

#### **Custom HTTPS Certificate Chain for Storage Pools with Embedded Accesser Service enabled. (1427)**

This feature allows users of the Embedded Accesser Service to configure a single HTTPS certificate chain for the HTTPS interface running across all of the Slicestor devices in a storage pool. The certificate can be shared across all the devices (rather than requiring a unique certificate for each device), greatly lowering cost and maintenance effort.

## <span id="page-8-0"></span>**Chapter 2. New Features and Improvements in ClevOS 3.14.2**

#### **Device Role-based Access (1286)**

This feature adds local and LDAP account authentication to the device console login within a system. Permissions can be assigned to accounts by the Security Officer on the Security tab in the Manager Web Interface for Manager devices, all other devices, specified sites, and regions. User commands through the device console such as device configuration changes and local files accessed are recorded in audit logs and are linked back to their local account or LDAP username. These audit logs are stored in the Management Vault for archival purposes.

Login permissions include

- root access
- read only
- read/write
- no access

#### **Manager UI Global Header and Navigation Changes (1172)**

This feature introduces several changes to improve UI scalability and ease of use.

- The navigation tree has been replaced with a more scalable navigation menu
- New summary pages have been provided for access pools and sites
- Search has moved to the header
- Added icon-based menus in the header for help, user profile, and log out

#### **NVMe support for ClevOS devices (1297)**

This feature adds support for NVME block devices. Examples include NVME SSD drives and can be used for the operating system or data drive(s). This makes certification as a Slicestor<sup>®</sup> device possible for servers using NVME rather than HDD to store Slice data. It is possible to create a storage pool or change a given storage pool's state such that it contains a mix of NVMe and non-NVMe devices. This state is strongly discouraged but not blocked by the Manager application. With this release, the Dell 740xd NVME server is certified as a Slicestor device.

The troubleshooting console still allows for users to call **cat /proc/scsi/scsi** on NVMe devices; the response does not include information related to NVMe drives. There are no plans to enhance the troubleshooting console to include the ability to grab NVMe drive information.

The Drive Report CSV export had one of its column headings changed from "SCSI Name" to "Device Name".

The Storage Pool Capacity and Disk Report export had one of its column headings changed from "SCSI Name" to "Device Name".

Deprecation:

- v The **SCSIName** event parameter is now a deprecated event parameter in favor of the new **deviceName** event parameter.
- v The **csTrapSCSIName** is now a deprecated MIB OBJECT-TYPE in favor of the new **csTrapDeviceName** MIB OBJECT-TYPE.

Customer facing API endpoints that have changed:

#### CLEVERSAFE-TRAP-MIB.txt

- v The **csTrapDeviceName** OBJECT-TYPE was added, deprecating the **csTrapSCSIName** OBJECT-TYPE.
- v The **csTrapDeviceName** OBJECT-TYPE was appended to notifications that contain **csTrapSCSIName**.
- v The descriptions of **csTrapDriveName** and **csTrapDriveID** where modified.

#### /manager/api/{format}/1.0/eventConsole.adm

- v The event parameter **DeviceName** was added, deprecating **SCSIName**.
- v Events that send the **SCSIName** parameter will now also send the **deviceName** parameter.

#### Drive Report:

- CSV Export The column heading "SCSI Name" was changed to "Device Name."
- JSON/XML view The key "deviceName" was added. Its value is duplicate to that of "scsiName."

**Note:** Do not confuse the word "Device" with respect to the "Device Name" column and the "Device Serial #" columns. The former refers to the drive name and the later refers to the drive's device's serial number.

Storage Pool Capacity and Disk Report:

- CSV Export The column heading "SCSI Name" was changed to "Device Name."
- v JSON/XML view The key "deviceName" was added. Its value is duplicate to that of "scsi."

### **Support Infiniband Hardware in 3rd Party Servers (1313)**

This feature supports the Mellanox ConnectX-5 family of InfiniBand single and dual port cards that utilize the IPoIB protocol. Note the ConnectX-5 family of cards has not been sufficiently tested in Ethernet mode. InfiniBand ports can also have their transition modes set while setting the mtu, which is demonstrated in the following examples:

- port <PORTNAME> mtu connected/65520
- port <PORTNAME> mtu datagram/2044

## <span id="page-10-0"></span>**Chapter 3. New Features and Improvements in ClevOS 3.14.1**

#### **Immutable Object Storage (1269)**

Object Retention is supported for both Vault and Container Modes. In Vault Mode, you can create retention vaults or protected mirrors with immutable object storage policies and objects that are stored in these retention vaults or protected mirrors have an immutable object storage policy.

For Container Mode, you can create container vaults to allow object retention. When Retention is enabled for a container vault, you can create containers with an immutable object storage policy. Objects that are stored in these protected containers also have an immutable object storage policy.

Objects that are contained within retention vaults or protected containers cannot be deleted or modified until the immutable object storage policy allows for the deletion or overwrite. There are various ways to protect vaults or containers using the IBM Cloud Object Storage System to meet the needs of customers that have strict retention requirements from regulatory entities (such as the Security and Exchange Commission), or customers that might have organizational retention requirements, including finite retention, indefinite retention, permanent retention, and legal holds.

Before you upgrade to the 3.14.1 release, and to find more information on this feature, refer to the documentation listed in the reference table.

#### **New Functionality**

- Support for Immutable Object Storage in Container Mode
- Support for Permanent Retention
- System Level Configuration of Retention settings:
	- System Minimum Duration
	- System Maximum Duration
	- System Default Retention duration
	- Allow Permanent Retention
- Allows either Content MD-5 or V4 content signing for Write Operations
	- Previous releases required Content MD-5 even if V4 content signature was included
- S3 API updates to support permanent retention
	- Added flag for protection operations at bucket level to denote state of permanent retention
	- Updates to error codes and error messages
	- New error codes and error messages
	- Support of -2 for Object Retention-Period
		- -2 denotes permanent retention of object
- Access Log Updates
	- Additional failure messages included
	- New parameter added for bucket protection information to denote state of permanent retention
- Container Vault
	- Flag added to Container Vault Configuration to enable protection support
		- A protection policy can be added to a container only if the associated container vault is enabled for protection.
		- Enabling Protection for a container vault does not mean that all containers within that container vault must have protection that is enabled.

- Listing of buckets in a container that uses the service API shows that the protection is enabled/disabled

References to documentation that supports this feature:

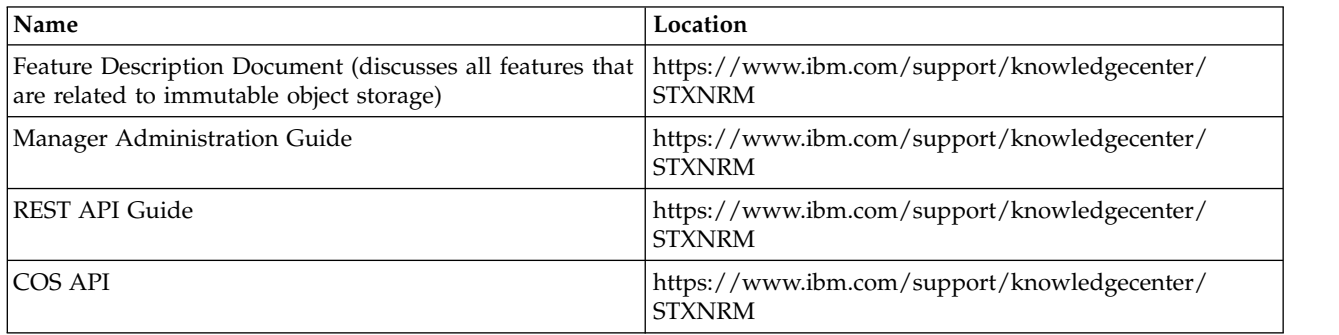

#### **Query number of parts with an MPU object (1176)**

This feature provides support for the "part-number" query string for HEAD and GET requests for objects, which were uploaded using Multipart Upload (MPU). It supports querying the number of parts that are associated with an object that have been uploaded using MPU. This enables clients to parallelize large object reads by fetching the component parts in parallel. Additionally, this allows objects written using MPU to be copied while preserving the part boundaries of the original object thus preserving the duplicating etag for this object.

- 1. The part number query parameter can be provided for GET or HEAD requests.
	- a. For a non-MPU object, a request to read part number 1 should be interpreted as a ranged read request for the entire object.
	- b. For an MPU object, a request to read a part number should be interpreted as a ranged read request for the byte range that is associated with the requested part.
- 2. Part numbers must be between 1 and 10,000 (inclusive). Any request outside of this range will result in an HTTP 400 error. If a request is made for a part number that is beyond the range of the object, the response will be an HTTP 416 - Requested Range not satisfiable.
- 3. All ranged read responses must include the Content-Range header consistent with a ranged read response.

#### **Support 9-wide Concentrated Dispersal Mode Device set (1372)**

This feature now supports concentrated dispersal mode for a 9-wide storage pool. Unlike concentrated dispersal mode for 3-6 wide device sets, a 9-wide device set will not operate in concentrated dispersal mode by default, since a 9-wide device set is supported as one side of a mirror in standard dispersal mode. Please contact IBM customer support to enable a 9-wide device set in concentrated dispersal mode.

## <span id="page-12-0"></span>**Chapter 4. New Features and Improvements in ClevOS 3.14.0**

#### **Indefinite Retention and Event-based Retention capability support (1247)**

This feature update is now supporting the following items:

- 1. The ability to extend retention of an object from the current time using a new header (extend-retention-from-current-time). Refer to COS API documentation.
- 2. Interpretation of bucket max:

Previous Releases: The total retention period (initial retention period + all subsequent retention extensions) applied to an object cannot exceed the bucket maximum.

Current Release: The retention period being applied to an object in any single request cannot result in the expiration date of that object exceeding the bucket maximum + current time (i.e. cannot extend object beyond bucket maximum from current time)

- 3. This feature also provides users with the ability to write an object into a bucket with a retention period of -1. This value is used as a placeholder for a user to provide a finite retention period at a later time, through a POST ?extendRetention request. While the retention period of the object is set to -1, the object cannot be deleted or modified. Retention Period of -1 can only be set on the object metadata and can only be configured via an object write operation.
- 4. The ability for an application to store an object in the IBM Cloud Object Storage System with an indefinite retention period and then allow the object retention to be changed to a finite value. Third party applications can implement Event-based Retention through the use of the indefinite retention API.

**Note:** See supporting documentation. FDD and COS API

#### **Notification Service for IBM Cloud Object Storage (1074)**

This feature supports the COS Notification Service which integrates the system with the Apache Kafka distribute streaming-platform as a producer. COS publishes a record each time an object is written, overwritten, or deleted. Notable benefits include:

- Supports Apache Kafka clusters for versions 0.10.2.1 and up
- A highly reliable implementation that survives system and network outages
- Supports multiple and different Kafka clusters
- Notification service is configurable on a vault-by-vault basis
- Distributed retry mechanism works around localized network issues
- Manager incident support to track Kafka cluster issues
- Notification content is easily parsed JSON structured text

## <span id="page-14-0"></span>**Chapter 5. Interface Modifications**

#### **API updates for the 3.14.3 release have been referenced in the following documentation:**

- REST API Developer Guide
	- NEW section added under Vault Management>Vault deletion authorization
	- Updated section on Vault Management>Delete a vault New request parameter: action
	- NEW section added under Access Pool Management>Edit storage pool HTTPS certificate chain New request parameters: **privateKeyPem** and **certificatePem**
	- Revised section heading under Administration>Edit the system TLS Configuration to say Edit the system Network Transport Layer Configuration
		- Updated request parameter description for parm **clientToAccesserConnectionMode**
	- NEW section added under Access Pool Management>Edit storage pool HTTPS certificate chain New request parameters: **privateKeyPem** and **certificatePem**

#### **API updates for the 3.14.2 release have been referenced in the following documentation:**

• REST API Developer Guide

#### **API updates for the 3.14.1 release have been referenced in the following documentation:**

- CSO API Developer Guide
	- Error Codes
	- Add protection to a bucket
		- MinimumRetention, DefaultRetention, MaximumRetention, EnablePermanentRetention
	- List the protection configuration for a bucket EnablePermanentRetention
	- Upload a protected object Retention-Period, Retention-Expiration-Date
	- Upload a protected object using HTML webforms
	- Retention-Period, Retention-Expiration-Date
	- Get the headers of a protected object Retention-Expiration-Date
	- Download a protected object
		- Retention-Period, Retention-Expiration-Date
	- Copy a protected object or copy an object to a protected bucket Retention-Period
	- Extend the retention period of a protected object Additional-Retention-Period, New-Retention-Period, New-Retention-Expiration-Date, Extend-Retention-From-Current-Time
	- List legal holds on a protected object RetentionExpirationDate
	- Upload a part for a protected object
	- Complete a multipart upload for protected objects Retention-Period, Retention-Expiration-Date (edited)
- REST API Developer Guide
- Updated section on Mirror Management>Create a Mirror New Request parameters: permanentRetentionEnabled and defaultPermanentRetentionDurationEnabled Revised Request parameters: minimumRetentionPeriod, maximumRetentionPeriod and defaultRetentionPeriod
- Updated section on Mirror Management>Create a Mirror Template New Request parameters: permanentRetentionEnabled and defaultPermanentRetentionDurationEnabled Revised Request parameters: minimumRetentionPeriod, maximumRetentionPeriod and defaultRetentionPeriod
- Updated section on Mirror Management>Edit a Mirror
	- New Request parameters: permanentRetentionEnabled and defaultPermanentRetentionDurationEnabled
	- Revised Request parameters: minimumRetentionPeriod, maximumRetentionPeriod and defaultRetentionPeriod
- Updated section on Mirror Management>Edit a Mirror Template
	- New Request parameters: permanentRetentionEnabled and defaultPermanentRetentionDurationEnabled
	- Revised Request parameters: minimumRetentionPeriod, maximumRetentionPeriod and defaultRetentionPeriod
- Updated section on Vault Management>Create a Vault
	- New Request parameters: permanentRetentionEnabled and defaultPermanentRetentionDurationEnabled
	- Revised Request parameters: minimumRetentionPeriod, maximumRetentionPeriod and defaultRetentionPeriod
- Updated section on Vault Management>Create a Vault Template
	- New Request parameters: permanentRetentionEnabled and defaultPermanentRetentionDurationEnabled
	- Revised Request parameters: minimumRetentionPeriod, maximumRetentionPeriod and defaultRetentionPeriod
- Updated section on Vault Management>Edit a Vault
	- New Request parameters: permanentRetentionEnabled and defaultPermanentRetentionDurationEnabled
	- Revised Request parameters: minimumRetentionPeriod, maximumRetentionPeriod and defaultRetentionPeriod
- Updated section on Vault Management>Edit a Vault Template
	- New Request parameters: permanentRetentionEnabled and defaultPermanentRetentionDurationEnabled
	- Revised Request parameters: minimumRetentionPeriod, maximumRetentionPeriod and defaultRetentionPeriod
- NEW section added for Configure Vault Protection
	- New Request parameters: vaultProtectionEnabled, systemMinRetentionPeriod, systemMaxRetentionPeriod, systemDefaultRetentionPeriod and systemPermRetentionEnabled

#### **API updates for the 3.14.0 release have been referenced in the following documentation:**

- CSO API Developer Guide
	- Updated section on API reference>Operations on objects New valid value of -1 for the Retention-Period header, which indicates indefinite retention:
		- Requests
- Upload a protected object
- Upload a protected object using webforms
- Get an object's protection configuration
- Copy a protected object
- Complete a multipart upload for protected objects
- Responses
- Download a protect object
- New header Extend-Retention-From-Current-Time:
- Requests
- Extend retention period of a protected object
- REST API Developer Guide
	- Added new section on Administration>Add notification service configuration
	- Added new section on Administration>Edit notification service configuration
	- Added new section on Administration>Delete notification service configuration
	- Added new section on Administration>Edit notification service configuration assignment
	- Updated section on Vault Management>Create a vault New Request parameters: notificationServiceTopicOverride and notificationServiceConfigurationId
	- Updated section on Vault Management>Create a vault template New Request parameters: notificationServiceTopicOverride and notificationServiceConfigurationId
	- Updated section on Vault Management>Edit a vault New Request parameters: notificationServiceTopicOverride and notificationServiceConfigurationId
	- Updated section on Vault Management>Edit a vault template New Request parameters: notificationServiceTopicOverride and notificationServiceConfigurationId

#### **API updates for the 3.13 release have been referenced in the following documentation:**

Feature Limitations:

COS-31712: If a user uses **createVault** and specifies retention periods, but does not specify the **protectionState** or the **protectionState** is specified as disabled' the user should expect a reject where as in previous releases of the software, the retention periods would have simply been ignored.

COS-34240: Changed **retention-legal-hold-count** header to lower-case for consistency with other retention header responses.

- CSO API Developer Guide
	- Mirror-Destination header for GET /bucket, GET /bucket?acl, GET /bucket?cors, GET /bucket?uploads, GET /object, HEAD /object, GET /object?legalhold
	- Maximum number of days for retention periods settings is 36159 days
	- Value for the "Status" parameter is now "Retention" (it was "Compliance" before)
	- New methods:

POST /object (Specify retention periods and add a single legal hold to a protect object with webforms)

POST /object?extendRetention (Extend the retention period of a protected object)

- Device API Guide
	- Updated section on Device API Reference>State
		- New raid section added
		- State -> raid

Updated JSON and Response Parameters Table to include:

- New Response parameter: raidStatus
- New Response parameter: arrayHealth
- Updated section on Device API Reference>Statistic
	- Updated JSON and Response Parameters Table to include:
	- New Response parameter: applianceLayout

- New Response parameter: applianceType

New Response section: capabilities -> {monitoring, visualization and other capabilities available on the device - see Device API guide for details}

New Response section chassis -> [discrete enclosure units that describes hardware entity information - see Device API guide for details]

New Response section driveThresholds -> { total, warning and error thresholds by drive usage type - see Device API guide for details}

New Response section raid -> arrayHealth parameter

- REST API Developer Guide
	- Updated section on Mirror Management>Create a Mirror

New Request parameters: protectionState, minimumRetentionPeriod, maximumRetentionPeriod, defaultRetentionPeriod, and restrictiveAccessControlEnabled

- Updated section on Mirror Management>Create a Mirror Template New Request parameters: protectionState, minimumRetentionPeriod, maximumRetentionPeriod, defaultRetentionPeriod, and restrictiveAccessControlEnabled
- Updated section on Mirror Management>Edit a Mirror

New Request parameters: protectionState, minimumRetentionPeriod, maximumRetentionPeriod, and defaultRetentionPeriod

- Updated section on Mirror Management>Edit a Mirror Template New Request parameters: protectionState, minimumRetentionPeriod, maximumRetentionPeriod, defaultRetentionPeriod, and restrictiveAccessControlEnabled
- Updated section on Vault Management>Create a Vault New Request parameter: restrictiveAccessControlEnabled
- Updated section on Vault Management>Create a Vault Template
- New Request parameter: restrictiveAccessControlEnabled
- Updated section on Vault Management>Edit a Vault Template
- New Request parameter: restrictiveAccessControlEnabled
- NEW section added for Upgrade System Software
- Updated section on Reports>Disk drive and device report>Response
- Updated JSON
	- New Response parameter: chassisId
	- New Response parameter: enclosureId
	- New Response parameter: slotId
- Updated section on Reports>Failed field replaceable unit report>Response Updated JSON
	- New Response parameter: chassisId
	- New Response parameter: enclosureId
	- New Response parameter: slotId
- Updated section on Reports>Firmware report>Response Updated JSON
- New Response parameter: chassisId
- New Response parameter: enclosureId
- New Response parameter: slotId
- Updated section on Reports>Storage pool capacity and disk report>Response Updated JSON New Response parameter: chassisId New Response parameter: enclosureId New Response parameter: slotId – Updated section on Administration>View system configuration>Response Updated JSON
	- New Response parameter: driveTotalCount
- Updated section on Device management>Device drive bay nut enclosure action Updated description Updated HTTP Updated Curl Response>New Response parameter: chassisId Response>New Response parameter: enclosureId Response>New Response parameter: slotId

#### **API Changes 3.14.3**

COS-49565: Update Manager Data Model and REST API for mirrorType

#### **API Changes 3.14.2**

#### **API Changes 3.14.1**

COS-48002 : S3 Extended API now supports query parameter of 'extended' in addition to 'pagination' which was previously supported.

COS-42959: The AWS V4 content-sha256 is not always verified when present, and change an error message.

On-prem Vault mode WORM change in behavior:

v For a PUT protection request, either the content-md5 of the request body xml must be provided, or if using a V4 signature, the provided x-amz-content-sha256 must contain the actual hash instead of "UNSIGNED\_PAYLOAD".

(The current on-prem vault mode protection does not require content verification (content-md5 or sha256) on the put protection request)

Change in behavior for regular requests with regard to content-sha256 verification:

- v If using a V4 signature with a multipart upload PUT part, and the provided x-amz-content-sha256 contains the actual hash instead of "UNSIGNED\_PAYLOAD", then that hash will be validated against the payload.
- v If using content-md5 with a multipart upload PUT part or a write extent PATCH request, and the content-md5 is valid, but does not match the calculated payload hash, then the error code will be "BadDigest" now instead of "InvalidDigest".

#### **API Changes 3.14.0**

COS-42241: Release Note for CSAFE-9996

The 'settings' object in the viewSystem.adm method has been modified. The attributes accessPoolProtocolType, accessServicePorts, certificateExpirationNotificationDays have been removed.

**Note:** Removed content for the above attributes from the code in View System Configuration>Response>JSON Response Example .

#### **API Changes 3.13.5**

COS-42414: DOC UPDATES related to CSAFE-37117

In 3.13.5, code updates to support URL encoding for List Responses is available.

The below feature flag is used currently to disable the feature.

s3.listing-encoding-enabled = false

Once enabled the results for certain response elements will be URL encoded and users need to make corresponding updates if they are using the encoding-type in the requests.

For all the below operations, we now support a method to encode certain response elements using URL encoding in the response being sent. This is in compliance with AWS S3 API Version 2006-03-01. 1.

1. GET BUCKET (List Objects) Version 1

When the Get Bucket list v1 request includes encoding-type element and when the method is set to URL, the response will URL encode the elements - Delimiter, Marker, Prefix, NextMarker and Key.

2. GET BUCKET (List Objects) Version 2

When the Get Bucket list v2 request includes encoding-type element and when the method is set to URL, the response will URL encode the elements - Delimiter, Prefix, ContinuationToken, Key and StartAfter.

3. GET BUCKET Object Versions

When the GET Bucket Object versions request includes encoding-type element and when the method is set to URL, the response will URL encode the elements - Delimiter, Prefix, Key, KeyMarker and NextKeyMarker.

4. LIST MULTIPART Uploads

When the LIST Multipart Uploads request includes encoding-type element and when the method is set to URL, the response will URL encode the elements - Delimiter, Prefix, Key, KeyMarker and NextKeyMarker.

5. LIST PARTS

When the LIST Parts request includes encoding-type element and when the method is set to URL, the response will URL encode the elements - Key Please refer to AWS S3 API reference for detailed notes for the above requests

**Note:** Please refer to AWS S3 API reference for detailed notes for the above requests.

#### **API Changes 3.13.4**

COS-33549: Device API

State API

When a device is upgraded, any existing disabled drive bay power control states in the openExternalEvents object are removed from the State API.

#### Statistic API

- v Several hardware components such as chassis, enclosure, voltage sensors, fan sensors, power supply sensors, and drive configurations are reported in a new format.
- v The voltage, fan, and power supply statistics are reported as properties of a **chassis**object instead of the root of the JSON output. However, statistics in the old format are available for backwards compatibility through the advanced configuration settings of the Manager application. For more information on this advanced configuration setting, contact IBM Customer Support.
- v For voltage statistics, **maximum\_voltage** and **minimum\_voltage** readings are removed. Instead, a **status** property is added. The status can be OK, DISABLED, CRITICAL, UNKNOWN, or NOT\_PRESENT.
- v For fan statistics, **maximum\_speed** and **minimum\_speed** readings are removed. Instead, a **status** property is added. The status can be OK, DISABLED, CRITICAL, UNKNOWN, or NOT\_PRESENT.
- v For CPU temperature statistics, **maximum\_temperature** has been removed. Instead, a **status** property is reported. The status can be OK, DISABLED, CRITICAL, UNKNOWN, or NOT\_PRESENT.
- v Drives now report specific usage types. Valid drive usage types are data, os, osSpare, database, and unknown.
- v Drives have a new format for reporting bay identifier. It uses the three new identifiers (**chassis\_id**, **enclosure\_id** and **slot\_id**) and concatenates them together to create the drive bay identifier.
- v The enclosure object for listing drive bays with power control capability is no longer available in the root of the JSON by default. The drive bay power control statistics can now be found in **chassis[].enclosure[].slots[].phy**.The legacy enclosure object is available for backwards compatibility through the advanced configuration settings of the Manager application. For more information on this advanced configuration setting, contact IBM Customer Support.
- v PCI addresses have been removed from network interface sections in device statistic API.

#### **API Changes 3.13.3**

Information on the Get Bucket V2 APIs can be found the COS API guide.

## <span id="page-22-0"></span>**Chapter 6. Resolved Issues**

## **Resolved issues in 3.14.3 May Maintenance Release**

*Table 1. Resolved issues*

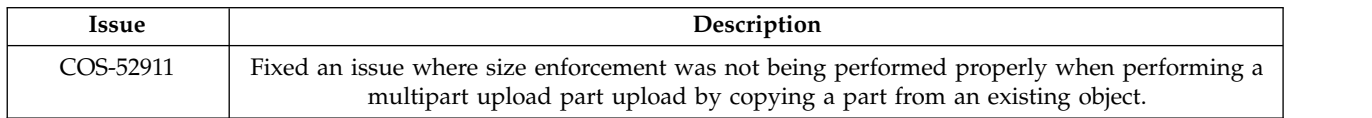

### **Resolved issues in 3.14.3 April Maintenance Release**

*Table 2. Resolved issues*

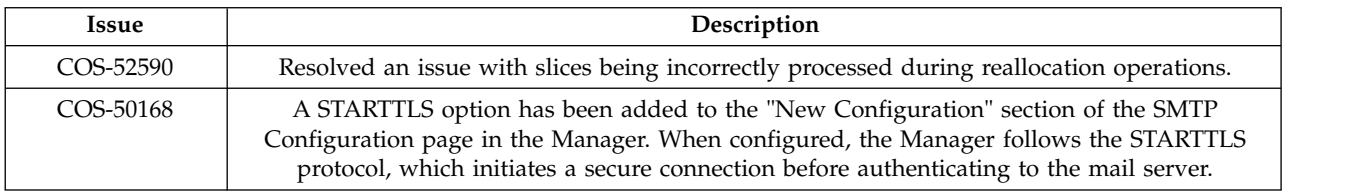

## **Resolved issues in 3.14.3 March Maintenance Release**

*Table 3. Resolved issues*

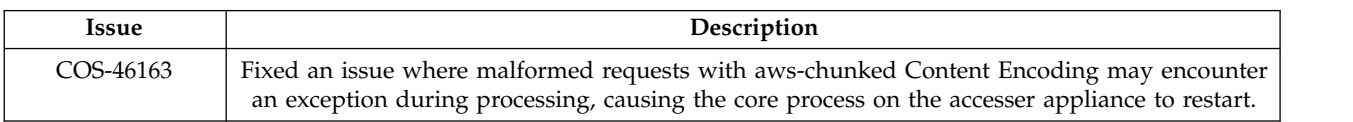

## **Resolved issues in 3.14.3**

*Table 4. Resolved issues*

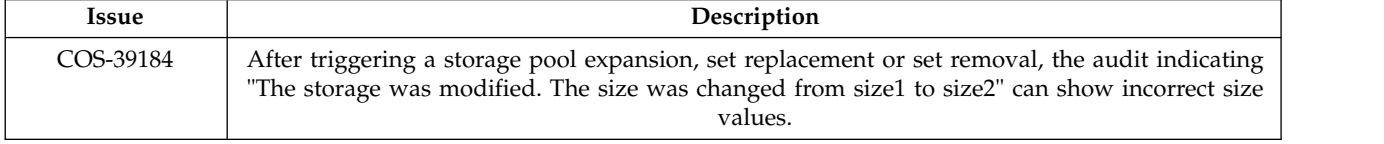

## **Resolved issues in 3.14.2 February Maintenance Release**

#### *Table 5. Resolved issues*

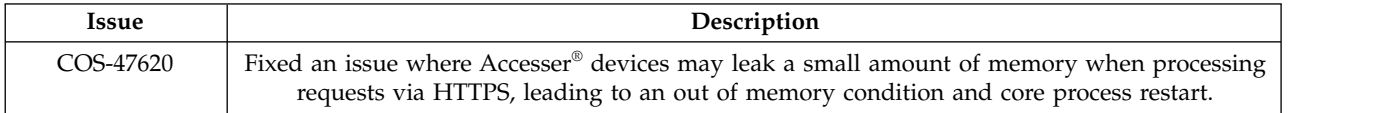

## <span id="page-23-0"></span>**Resolved issues in 3.14.2**

*Table 6. Resolved issues*

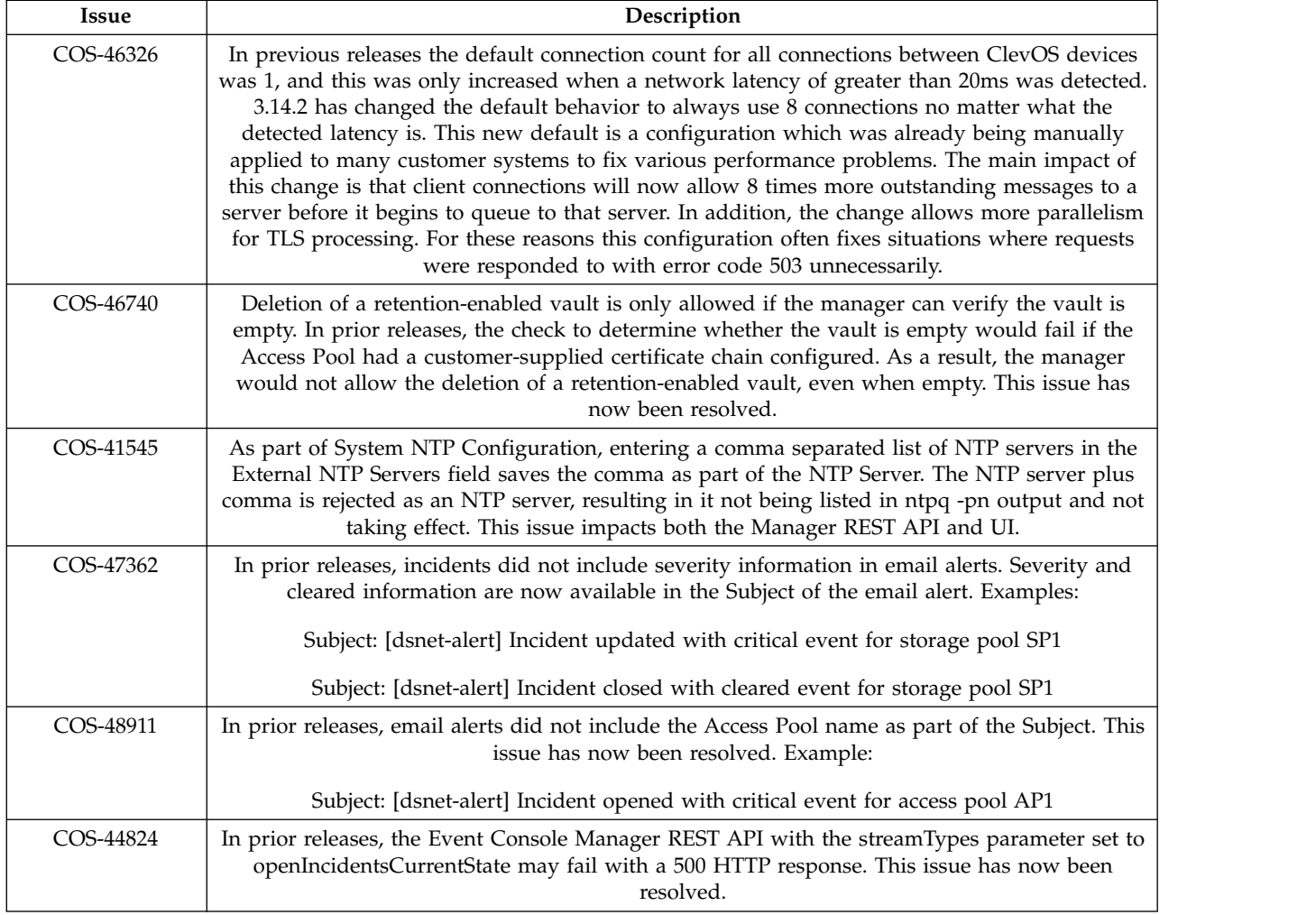

## **Resolved issues in 3.14.1 February Maintenance Release**

*Table 7. Resolved issues*

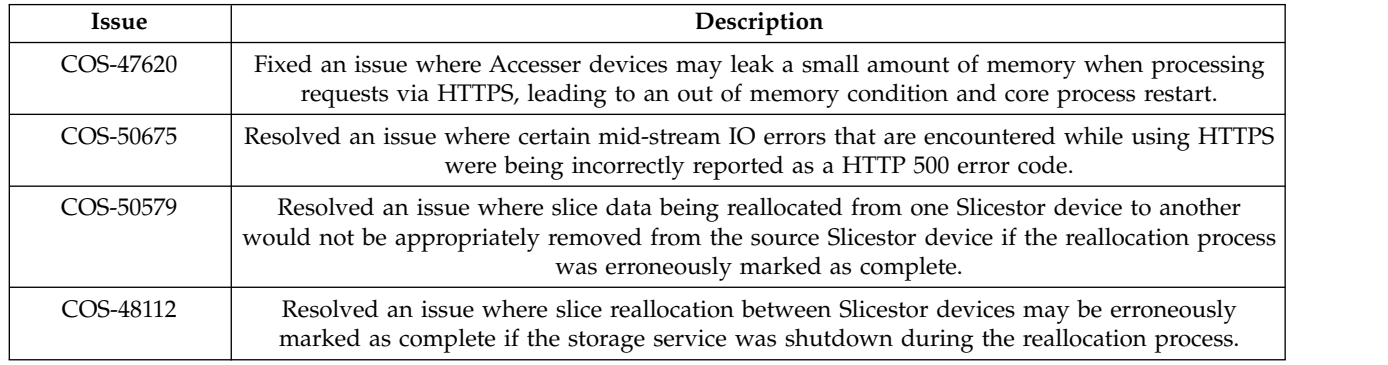

## <span id="page-24-0"></span>**Resolved issues in 3.14.1 January Maintenance Release**

*Table 8. Resolved issues*

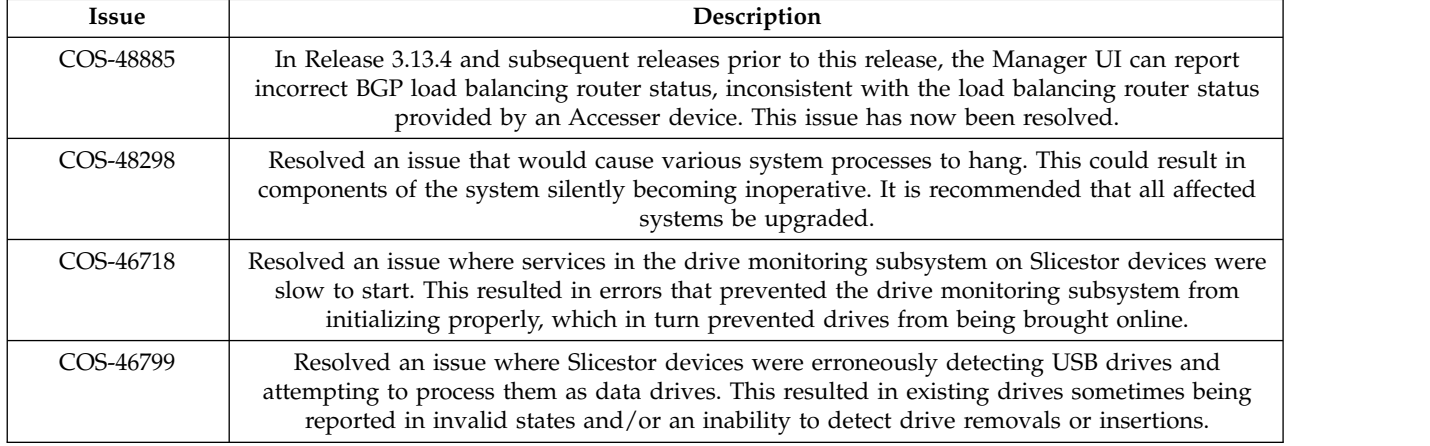

### **Resolved issues in 3.14.1 December Maintenance Release**

*Table 9. Resolved issues*

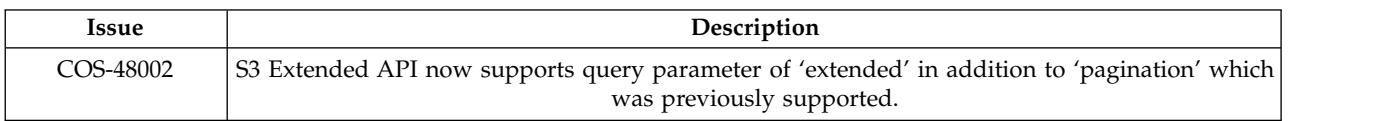

### **Resolved issues in 3.14.1**

*Table 10. Resolved issues*

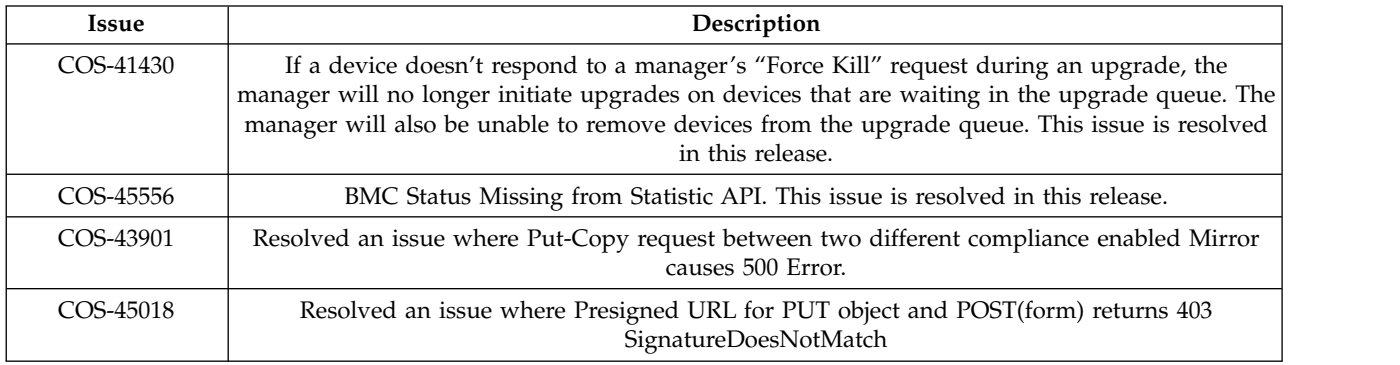

## **Resolved issues in 3.14.0**

*Table 11. Resolved issues*

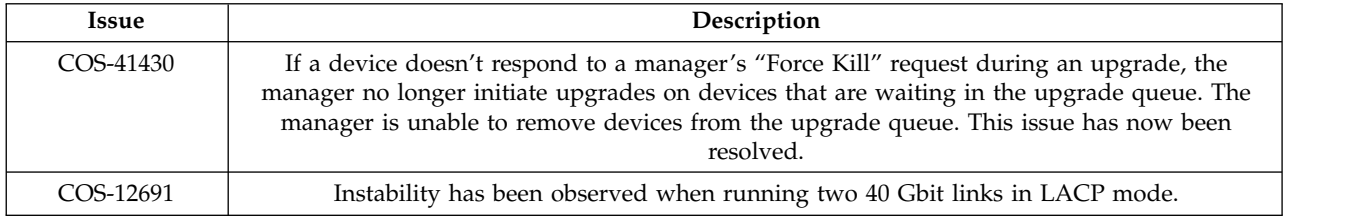

*Table 11. Resolved issues (continued)*

| Issue     | Description                                                                                                    |  |  |
|-----------|----------------------------------------------------------------------------------------------------|--|--|
| COS-12983 | Virtual devices running ClevOS within VMware may experience a kernel panic when migrating<br>the virtual machine to a new server using VMware (R) vMotion (tm).                                                          |  |  |
| COS-16114 | On systems with RAM roughly equal to or greater than the size of the OS drive, a kernel panic<br>may result in the system being in an unusable state.                                                                    |  |  |
| COS-41035 | In 3.13.4 with a mixed release system containing devices on a lower release compared to the<br>Manager, when a drive is failed from the UI, the Monitor Device page displays an incomplete<br>message "diskFailSuccess." |  |  |
| COS-1749  | After recovering from an unresponsive IPMI controller, the open incident in the Manager event<br>console sometimes fails to clear. The open incident is misleading, but has no impact on the<br>system operation.        |  |  |

# <span id="page-26-0"></span>**Chapter 7. Known issues**

*Table 12. Known issues*

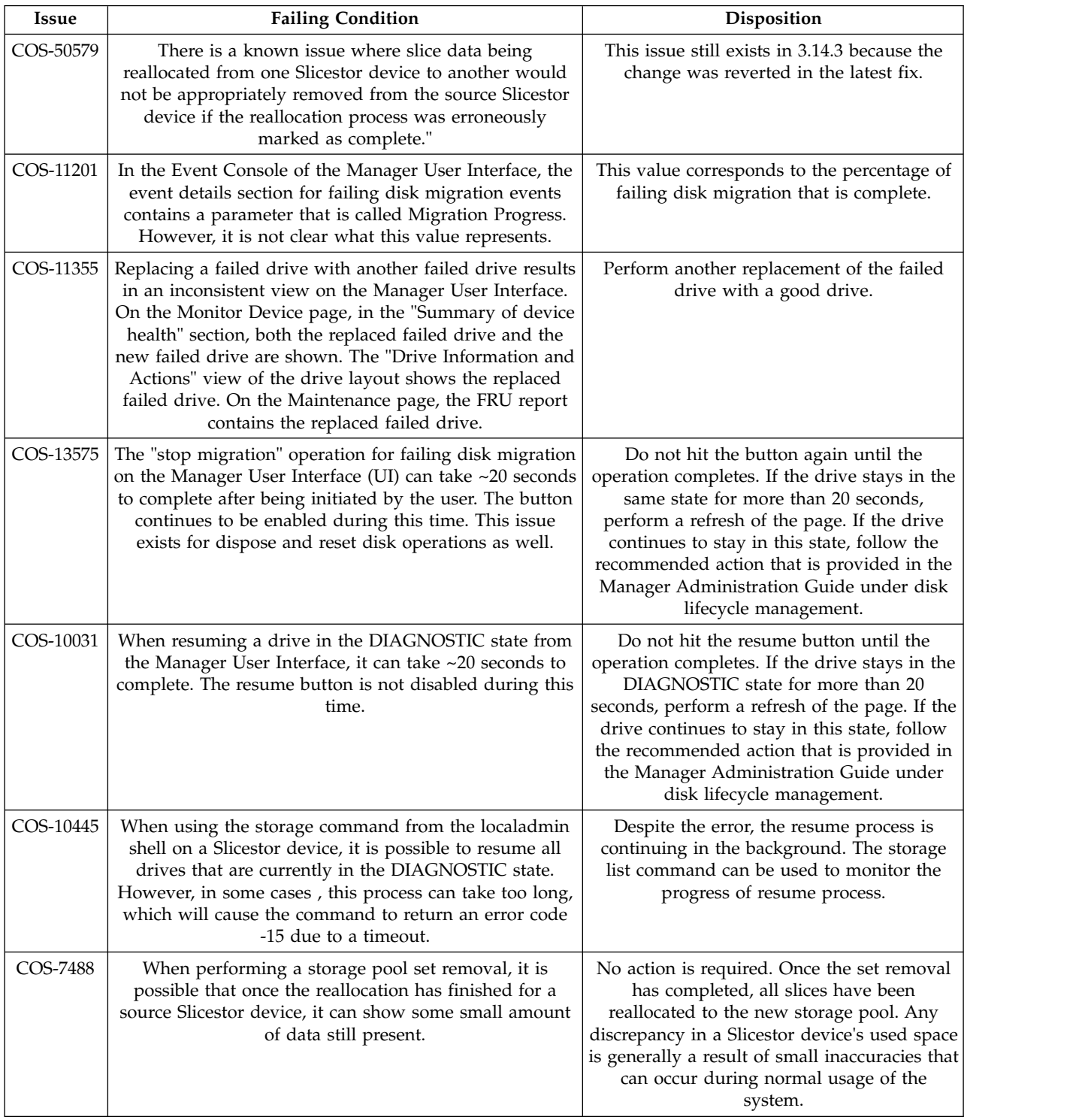

*Table 12. Known issues (continued)*

| Issue     | <b>Failing Condition</b>                                                                                                    | Disposition                                                                                                    |  |
|-----------|----------------------------------------------------------------------------------------------------|----------------------------------------------------------------------------------------------------|--|
| COS-13504 | When failing a quarantined drive, it is possible that after<br>data has been migrated off the failing drive, the<br>Manager event console will report that no data<br>migration was attempted.                                                                                                    | No action is required. Despite the event<br>description, data migration will always be<br>attempted unless the user specifically<br>chooses to skip migration via the localadmin<br>shell storage command.                                |  |
| COS-22921 | When someone attempts to delete a bucket they first<br>need to determine the assesser that can be used to issue<br>the command. The S3 GET Bucket Location is one<br>means to determine this. However, this command can<br>not work at every access pool.                                                                                                    | Enhancing the S3 GET Bucket Location as a<br>corner case command that can work at any<br>access pool will be addressed in a future<br>release.                                                                                            |  |
| COS-22990 | The S3 remote proxy implementation of vault proxy has<br>a few limitations that are related to communicating with<br>an Amazon S3 endpoint. The version of the AWS SDK<br>used to communicate to Amazon defaults to using V2<br>instead of V4 authentication, causing authentication<br>issues when communicating with certain AWS<br>endpoints.                                                                   | For further assistance in configuring a<br>remote proxy for use with Amazon S3,<br>contact IBM® customer support.                                                                                                    |  |
| COS-23025 | SL 4U slicestor devices, LEDs are incorrectly set.                                                                                                    | Recovery Action: The user can use<br>MegaCLI/storcli commands to issue LED<br>actions before performing disk replacements.<br>This will be fixed in a future release.                                                                     |  |
| COS-23962 | Vault quotas are static and do not update when storage<br>pool capacities change. If a system expansion, set<br>replacement, or set removal is performed on the storage<br>pool, vault quotas for any vaults on that pool will not<br>update to consider the new capacity.                                                                                                    | The user defined vault quotas work as<br>expected. However, they can not be<br>consistent with the current storage pool<br>capacity. For example, a vault quota can be<br>higher than total storage pool capacity after<br>a set removal. |  |
| COS-22924 | When you upgrade the Manager to ClevOS 3.10.1 or<br>newer for the first time, you might not be able to log in<br>immediately. The Manager application might need an<br>extra 20 - 30 minutes to become available due to<br>database schema changes introduced in ClevOS 3.10.1.<br>On systems with large databases, particularly systems<br>with considerable historical event content, the time can<br>be longer. | Contact Customer Support if it takes longer<br>than 30 minutes to successfully log in to the<br>Manager. Do not attempt to restart the<br>Manager while it is upgrading.                                                                  |  |
| COS-26214 | Lack of documentation highlighting dependencies of<br>Hadoop-connector package with GA releases.                                                                                                    | For legacy customers who are still using<br>Hadoop connector for ClevOS software,<br>please contact IBM customer support to<br>install a new package compatible with latest<br>build.                                                     |  |
| COS-27469 | When performing a PUT-COPY operation, a request<br>header is used to specify the source of the copy<br>operation. If this header is specified, but with an empty<br>value, the request is expected to fail with an HTTP $400^{\circ}$<br>- Bad Request. Instead, the object is being successfully<br>created but with empty content.                                                                               | This will be fixed in a future release.                                                                                                    |  |
| COS-29681 | When using the Microsoft IE9 web browser, certain<br>Manager user interface elements like the left navigation<br>panel and the vault capacity bar charts on the Monitor<br>Vault page can not appear.                                                                                                    | Microsoft has ended support of IE9 and IE10.<br>Users should upgrade to Microsoft IE11 or<br>higher, or use an alternative browser, such as<br>Firefox, Safari, or Chrome.                                                                |  |

<span id="page-28-0"></span>*Table 12. Known issues (continued)*

| Issue     | <b>Failing Condition</b>                                                                                                    | <b>Disposition</b>                                 |
|-----------|----------------------------------------------------------------------------------------------------|----------------------------------------------------|
| COS-40881 | The Manager REST API Edit Authentication Mechanism<br>does not correctly update the value of the Hiding Secret<br>Access Key flag and returns a status code 200. The flag<br>is visible on the Security tab of the Manager UI. | This issue is resolved in a subsequent<br>release. |

## **Upgrading and Installation**

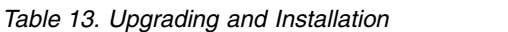

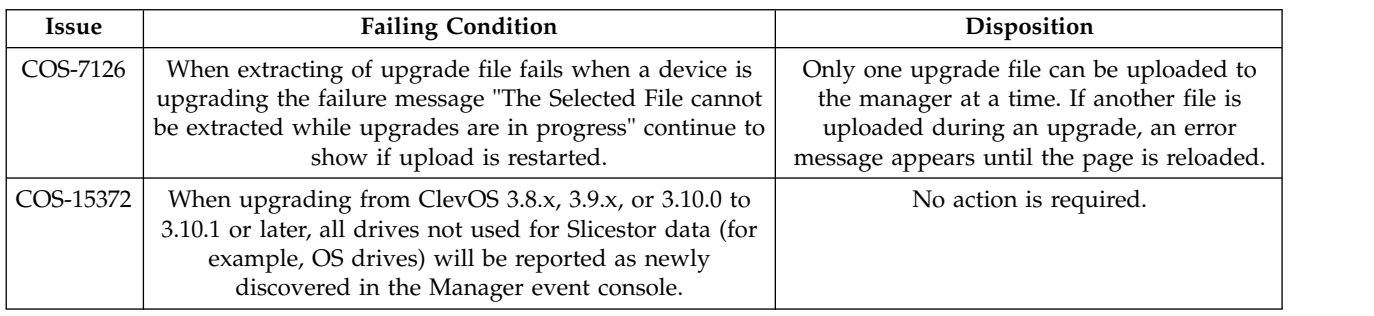

## **Container**

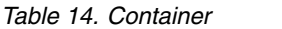

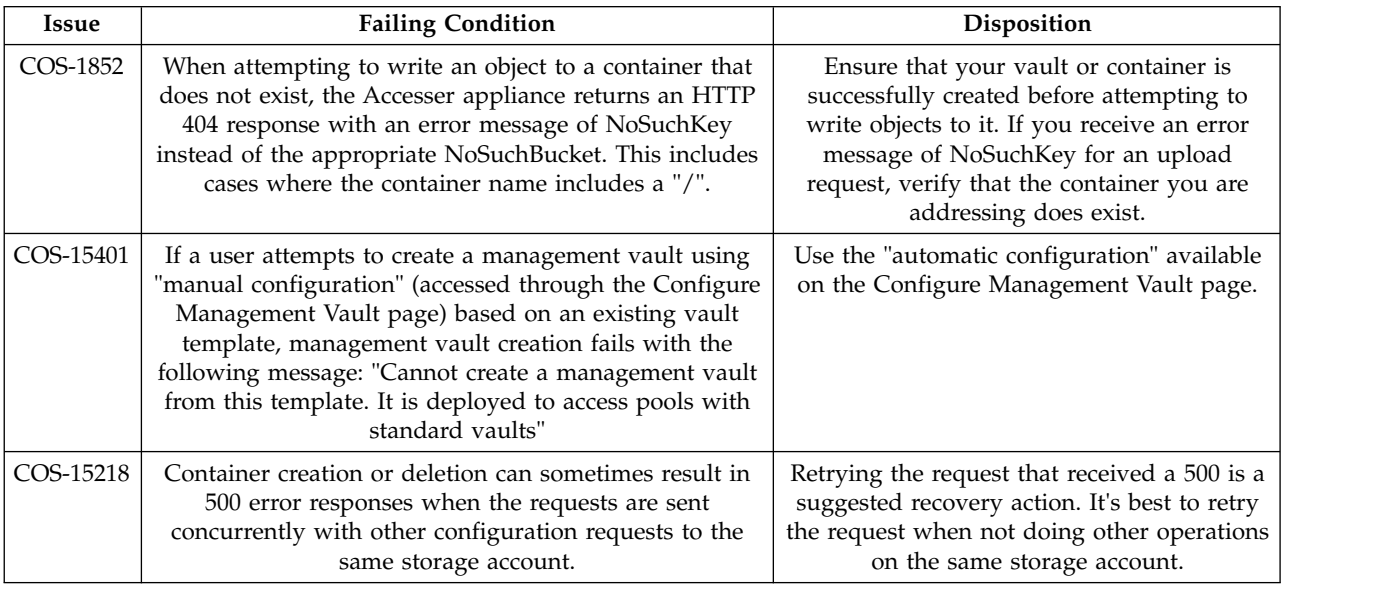

## **Alerting and Reporting**

*Table 15. Alerting and reporting*

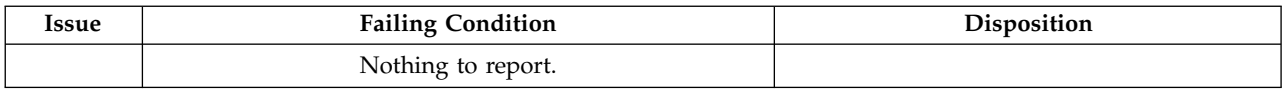

## <span id="page-29-0"></span>**System Behavior**

*Table 16. System behavior*

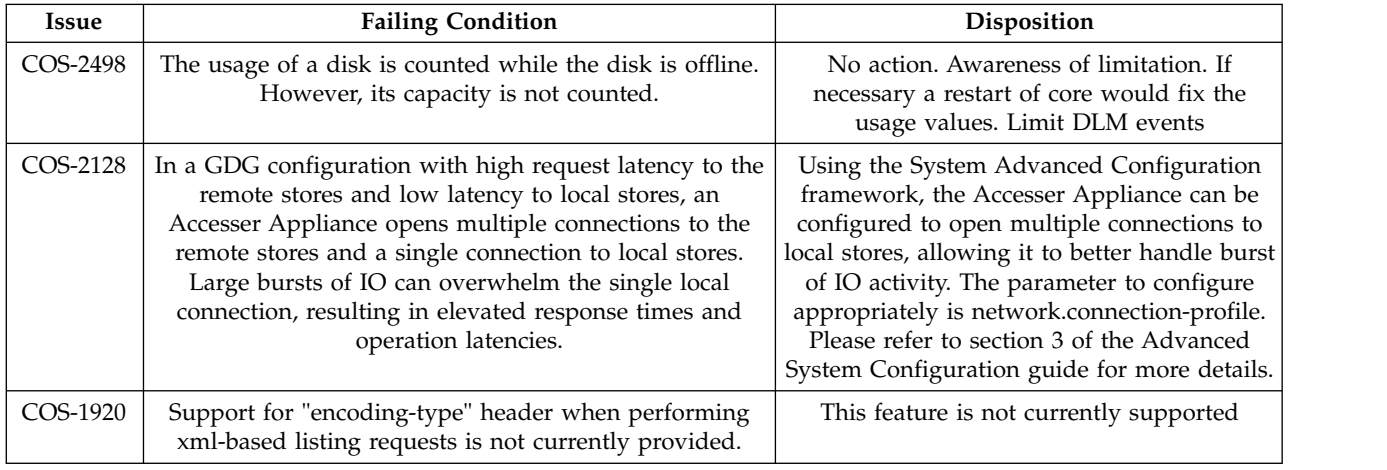

## **Storage Pools**

*Table 17. Storage pools*

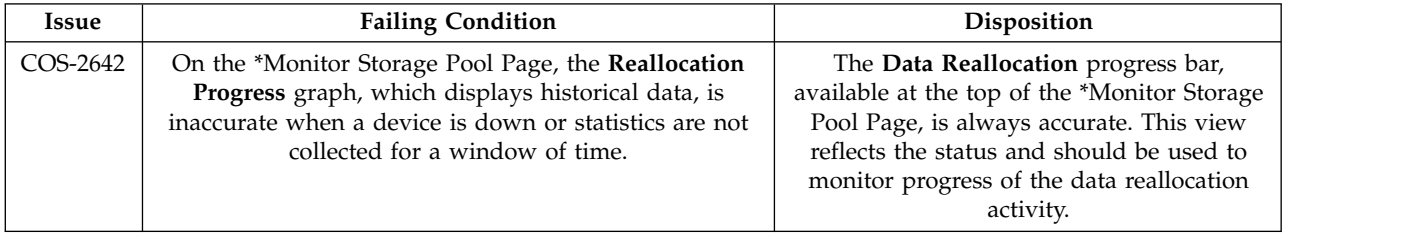

### **Data Evacuation**

*Table 18. Data evacuation*

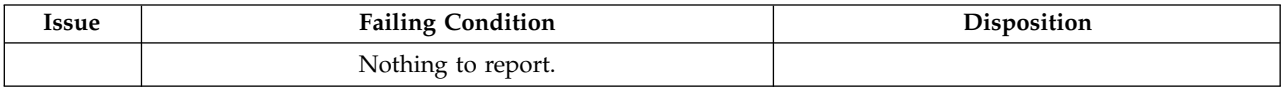

## **System Configuration**

*Table 19. System configuration*

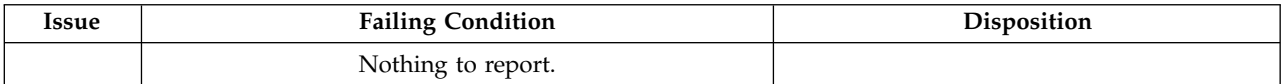

## <span id="page-30-0"></span>**Deleting objects**

*Table 20. Deleting objects*

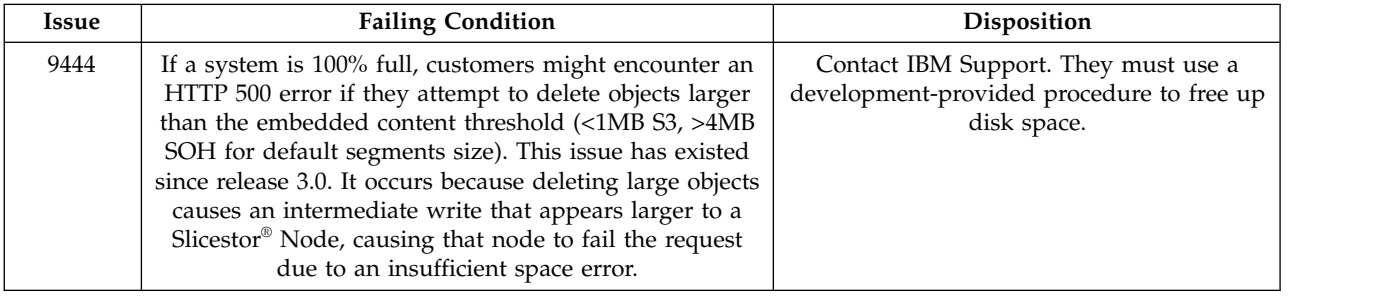

# **Manager Web Interface**

#### *Table 21. Manager Web Interface*

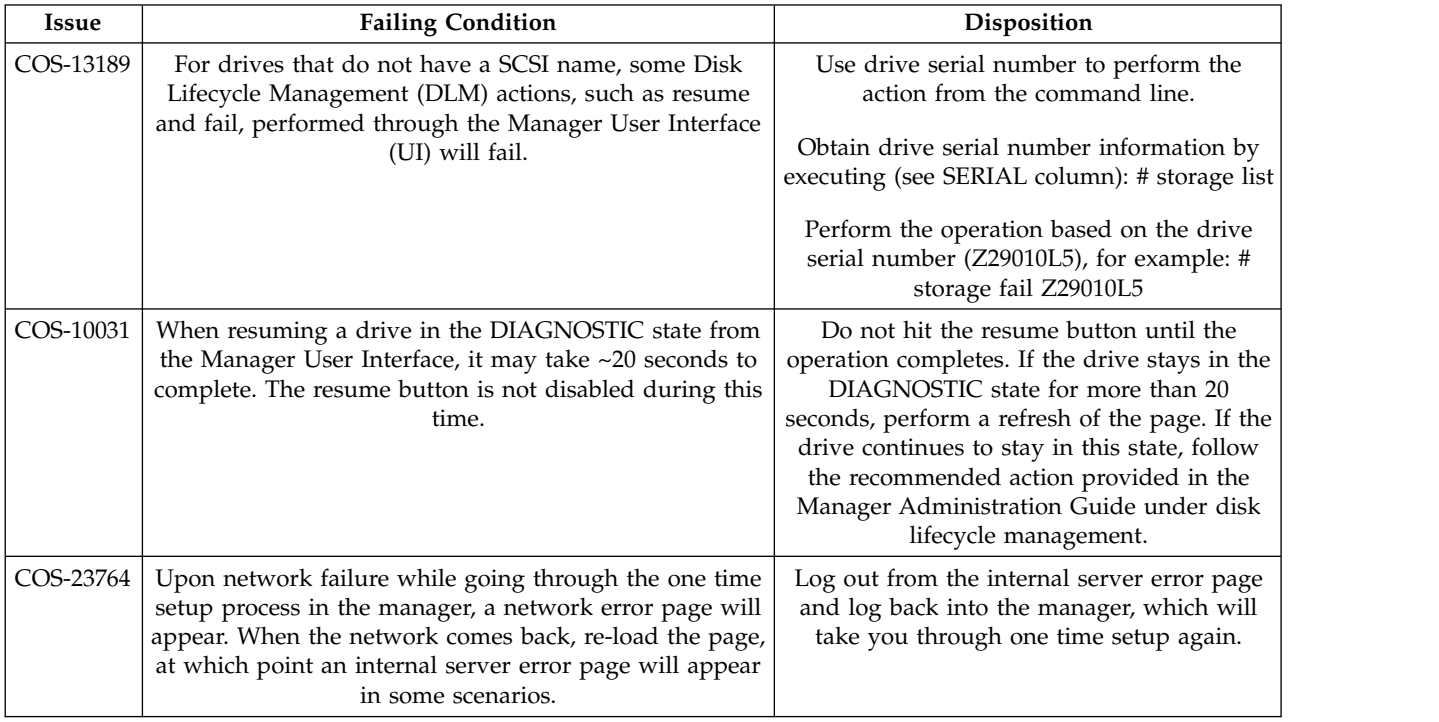

## **Vaults**

*Table 22. Vaults*

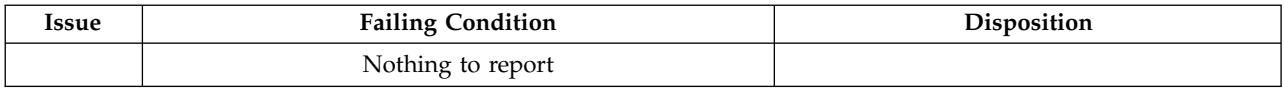

## <span id="page-31-0"></span>**Vault Mirrors**

*Table 23. Vault mirrors*

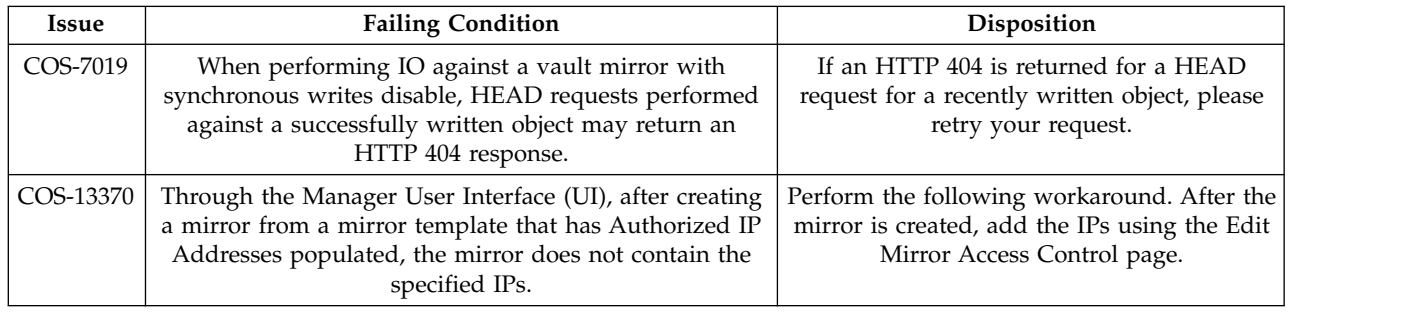

# **Vault migration**

#### *Table 24. Vault migration*

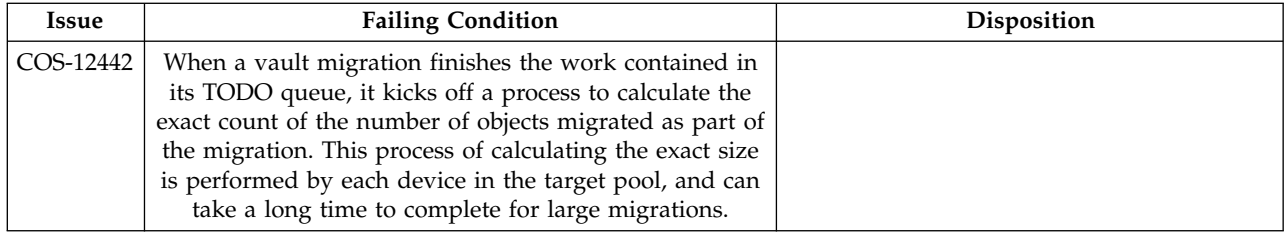

# <span id="page-32-0"></span>**Chapter 8. Supported Hardware Platforms**

## **IBM Cloud Object Storage Appliances**

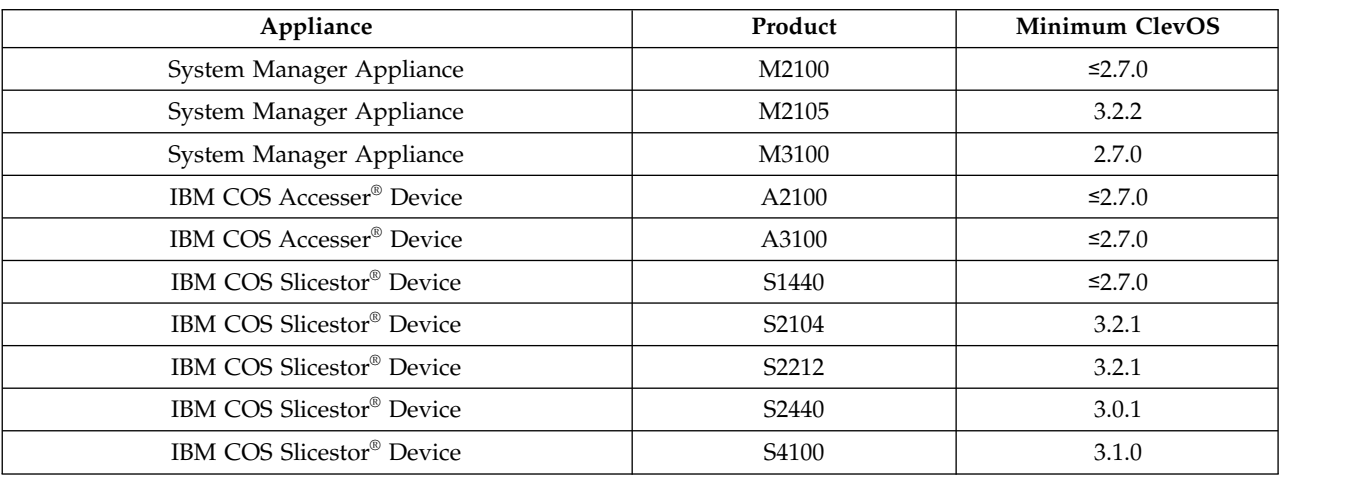

*Table 25. Minimum Version of ClevOS Compatible with Cleversafe Hardware Platforms*

*Table 26. Minimum Version of ClevOS Compatible with IBM Hardware Platforms*

| <b>Product Name</b>                 | Machine Type (1Yr/3Yr<br>Warranty) | Model            | <b>Minimum ClevOS</b> |
|-------------------------------------|------------------------------------|------------------|-----------------------|
| IBM COS Accesser <sup>®</sup> 3105  | 3401/3403                          | A00              | 3.8.1                 |
| IBM COS Accesser <sup>®</sup> 4105  | 3401/3403                          | A01              | 3.8.1                 |
| IBM COS Accesser <sup>®</sup> F5100 | 3401/3403                          | A02              | 3.8.3                 |
| IBM COS Accesser <sup>®</sup> T5100 | 3401/3403                          | A02              | $3.10.1\text{O}$      |
| IBM COS Manager <sup>™</sup> 2105   | 3401/3403                          | M <sub>00</sub>  | 3.8.1                 |
| IBM COS Manager <sup>™</sup> 3105   | 3401/3403                          | M01              | 3.8.1                 |
| IBM COS Slicestor <sup>®</sup> 2212 | 3401/3403                          | <b>S00</b>       | 3.8.1                 |
| IBM COS Slicestor <sup>®</sup> 2448 | 3401/3403                          | S <sub>01</sub>  | 3.8.1                 |
| IBM COS Slicestor <sup>®</sup> 3448 | 3401/3403                          | S <sub>0</sub> 2 | 3.8.3                 |
| IBM COS Slicestor®2584 (AP-TL-1)    | 3401/3403                          | S <sub>0</sub> 3 | 3.8.1                 |
| IBM COS Slicestor®2584 (AP-LS-1)    | 3401/3403                          | S <sub>0</sub> 3 | 3.13.1                |
| IBM COS Slicestor®2212A             | 3401/3403                          | S <sub>10</sub>  | 3.10.0                |

**Note:**  $\triangle$  Requires RPQ

### **Hewlett Packard Enterprise**

*Table 27. Minimum Version of ClevOS Compatible with Hewlett Packard Enterprise Hardware*

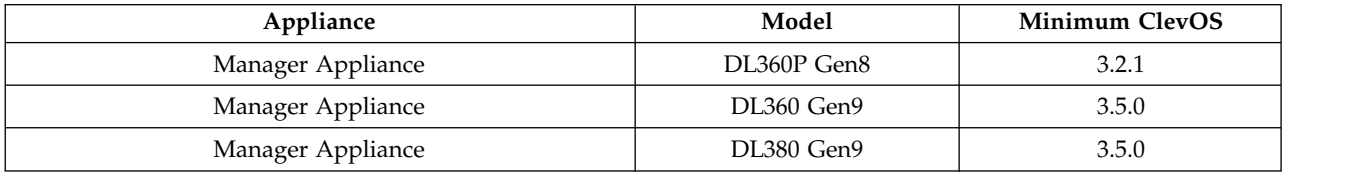

| Appliance                     | Model             | <b>Minimum ClevOS</b> |
|-------------------------------|-------------------|-----------------------|
| Accesser <sup>®</sup> Device  | DL360P Gen8       | 3.2.1                 |
| Accesser <sup>®</sup> Device  | DL360 Gen9        | 3.5.0                 |
| Accesser <sup>®</sup> Device  | DL380 Gen9        | 3.5.0                 |
| Slicestor <sup>®</sup> Device | SL4540 Gen8       | 2.9.0                 |
| Slicestor <sup>®</sup> Device | DL380 Gen9        | 3.5.0                 |
| Slicestor <sup>®</sup> Device | Apollo 4200 Gen9  | 3.6.0                 |
| Slicestor <sup>®</sup> Device | Apollo 4510 Gen9  | 3.6.0                 |
| Slicestor <sup>®</sup> Device | Apollo 4510 Gen10 | 3.14.0                |
| Slicestor <sup>®</sup> Device | Apollo 4530 Gen9  | 3.6.0                 |

<span id="page-33-0"></span>*Table 27. Minimum Version of ClevOS Compatible with Hewlett Packard Enterprise Hardware (continued)*

### **Seagate**

*Table 28. Minimum Version of ClevOS Compatible with Seagate Hardware*

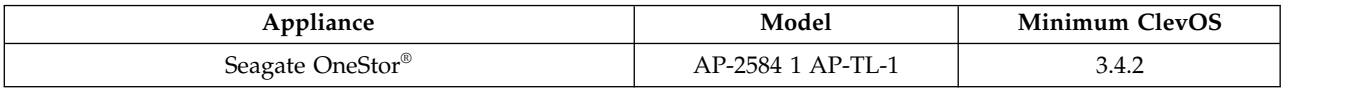

### **Cisco**

*Table 29. Minimum Version of ClevOS Compatible with Cisco Hardware*

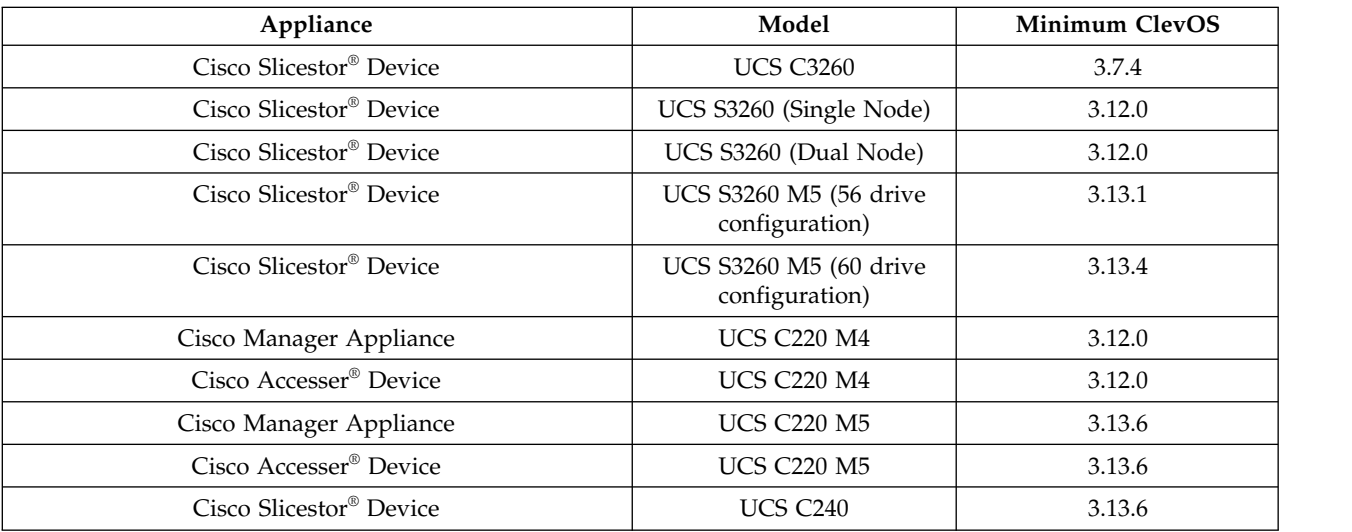

### **Dell**

*Table 30. Minimum Version of ClevOS Compatible with Dell Hardware*

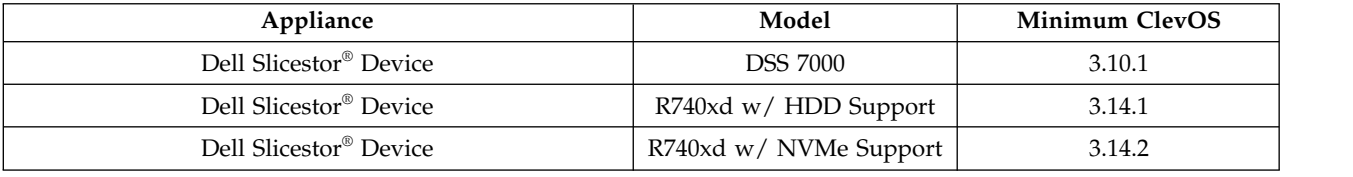

### <span id="page-34-0"></span>**Lenovo**

| Appliance                            | Model    | Minimum ClevOS |
|--------------------------------------|----------|----------------|
| Lenovo Manager Appliance             | X3550 M5 | 3.10.1         |
| Lenovo Accesser <sup>®</sup> Device  | X3550 M5 | 3.10.1         |
| Lenovo Manager Appliance             | X3650 M5 | 3.10.1         |
| Lenovo Manager Appliance             | SR630    | 3.13.6         |
| Lenovo Accesser® Device              | SR630    | 3.13.6         |
| Lenovo Slicestor <sup>®</sup> Device | SR650    | 3.13.6         |

*Table 31. Minimum Version of ClevOS Compatible with Lenovo Hardware*

# **Quanta Cloud Technology (QCT)**

*Table 32. Minimum Version of ClevOS Compatible with QCT Hardware*

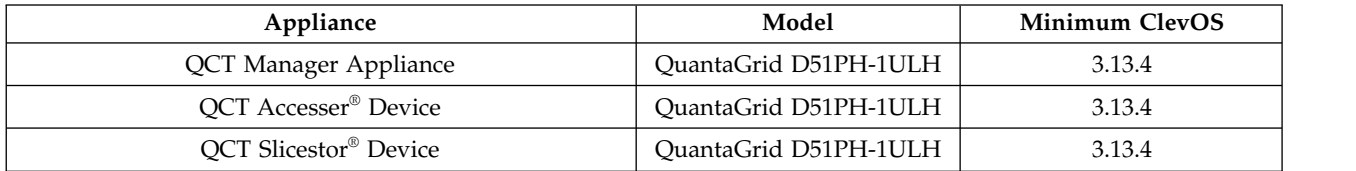

## <span id="page-36-0"></span>**Chapter 9. Incompatible Hardware and Firmware with ClevOS**

#### **The hardware components running firmware revisions listed below are incompatible with ClevOS due to the possibility of unexpected behavior.**

**Note:** If you have any hardware on this list running the firmware revisions listed, please contact L3 support immediately to create an upgrade plan. You can determine your firmware revisions using the Firmware Report that is found under the Maintenance menu.

#### **Broadcom**

*Table 33. Broadcom Hardware and Firmware Incompatibility with ClevOS*

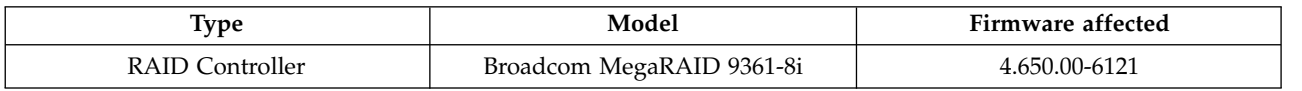

### **Hewlett Packard**

*Table 34. HP Hardware and Firmware Incompatibility with ClevOS*

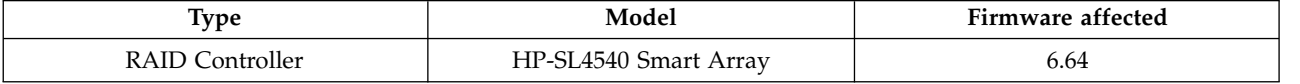

### **IBM Cloud Object Storage Appliances**

*Table 35. IBM COS Hardware and Firmware Incompatibility with ClevOS*

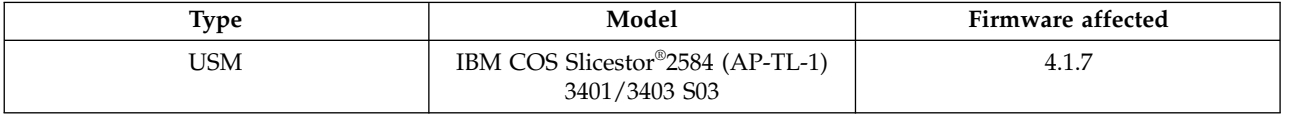

### **Seagate**

*Table 36. Seagate Hardware and Firmware Incompatibility with ClevOS*

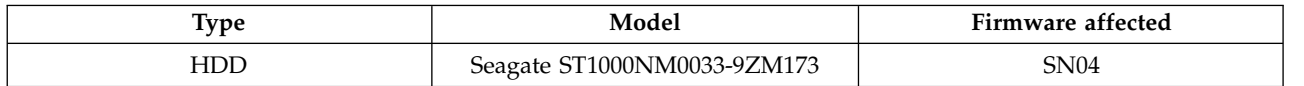

### **Supermicro**

*Table 37. Supermicro Hardware and Firmware Incompatibility with ClevOS*

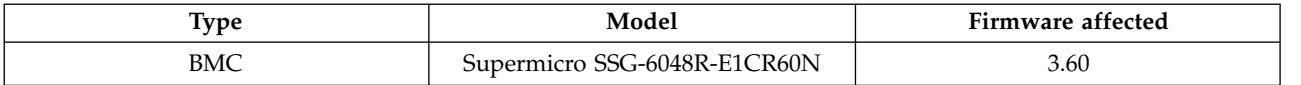

### <span id="page-38-0"></span>**Notices**

This information was developed for products and services offered in the US. This material might be available from IBM in other languages. However, you may be required to own a copy of the product or product version in that language in order to access it.

IBM may not offer the products, services, or features discussed in this document in other countries. Consult your local IBM representative for information on the products and services currently available in your area. Any reference to an IBM product, program, or service is not intended to state or imply that only that IBM product, program, or service may be used. Any functionally equivalent product, program, or service that does not infringe any IBM intellectual property right may be used instead. However, it is the user's responsibility to evaluate and verify the operation of any non-IBM product, program, or service.

IBM may have patents or pending patent applications covering subject matter described in this document. The furnishing of this document does not grant you any license to these patents. You can send license inquiries, in writing, to:

*IBM Director of Licensing IBM Corporation North Castle Drive Armonk, NY 10504-1785 U.S.A.*

For license inquiries regarding double-byte character set (DBCS) information, contact the IBM Intellectual Property Department in your country or send inquiries, in writing, to:

*Intellectual Property Licensing Legal and Intellectual Property Law IBM Japan, Ltd. 19-21, Nihonbashi-Hakozakicho, Chuo-ku Tokyo 103-8510, Japan*

INTERNATIONAL BUSINESS MACHINES CORPORATION PROVIDES THIS PUBLICATION "AS IS" WITHOUT WARRANTY OF ANY KIND, EITHER EXPRESS OR IMPLIED, INCLUDING, BUT NOT LIMITED TO, THE IMPLIED WARRANTIES OF NON-INFRINGEMENT, MERCHANTABILITY OR FITNESS FOR A PARTICULAR PURPOSE. Some jurisdictions do not allow disclaimer of express or implied warranties in certain transactions, therefore, this statement may not apply to you.

This information could include technical inaccuracies or typographical errors. Changes are periodically made to the information herein; these changes will be incorporated in new editions of the publication. IBM may make improvements and/or changes in the product(s) and/or the program(s) described in this publication at any time without notice.

Any references in this information to non-IBM websites are provided for convenience only and do not in any manner serve as an endorsement of those websites. The materials at those websites are not part of the materials for this IBM product and use of those websites is at your own risk.

IBM may use or distribute any of the information you provide in any way it believes appropriate without incurring any obligation to you.

Licensees of this program who wish to have information about it for the purpose of enabling: (i) the exchange of information between independently created programs and other programs (including this one) and (ii) the mutual use of the information which has been exchanged, should contact:

*IBM Director of Licensing IBM Corporation North Castle Drive, MD-NC119 Armonk, NY 10504-1785 US*

Such information may be available, subject to appropriate terms and conditions, including in some cases, payment of a fee.

The licensed program described in this document and all licensed material available for it are provided by IBM under terms of the IBM Customer Agreement, IBM International Program License Agreement or any equivalent agreement between us.

The performance data discussed herein is presented as derived under specific operating conditions. Actual results may vary.

Information concerning non-IBM products was obtained from the suppliers of those products, their published announcements or other publicly available sources. IBM has not tested those products and cannot confirm the accuracy of performance, compatibility or any other claims related to non-IBM products. Questions on the capabilities of non-IBM products should be addressed to the suppliers of those products.

Statements regarding IBM's future direction or intent are subject to change or withdrawal without notice, and represent goals and objectives only.

All IBM prices shown are IBM's suggested retail prices, are current and are subject to change without notice. Dealer prices may vary.

This information is for planning purposes only. The information herein is subject to change before the products described become available.

This information contains examples of data and reports used in daily business operations. To illustrate them as completely as possible, the examples include the names of individuals, companies, brands, and products. All of these names are fictitious and any similarity to the names and addresses used by an actual business enterprise is entirely coincidental.

#### COPYRIGHT LICENSE:

This information contains sample application programs in source language, which illustrate programming techniques on various operating platforms. You may copy, modify, and distribute these sample programs in any form without payment to IBM, for the purposes of developing, using, marketing or distributing application programs conforming to the application programming interface for the operating platform for which the sample programs are written. These examples have not been thoroughly tested under all conditions. IBM, therefore, cannot guarantee or imply reliability, serviceability, or function of these programs. The sample programs are provided "AS IS", without warranty of any kind. IBM shall not be liable for any damages arising out of your use of the sample programs.

If you are viewing this information softcopy, the photographs and color illustrations may not appear.

### <span id="page-40-0"></span>**Trademarks**

IBM, the IBM logo, and ibm.com<sup>®</sup> are trademarks or registered trademarks of International Business Machines Corp., registered in many jurisdictions worldwide. Other product and service names might be trademarks of IBM or other companies. A current list of IBM trademarks is available on the web at Copyright and trademark information at [www.ibm.com/legal/copytrade.shtml.](http://www.ibm.com/legal/copytrade.shtml)

Accesser®, Cleversafe®, ClevOS™, Dispersed Storage®, dsNet®, IBM Cloud Object Storage Accesser®, IBM Cloud Object Storage Dedicated™, IBM Cloud Object Storage Insight™, IBM Cloud Object Storage  $\mathsf{Manager}^{\mathsf{™}}$ , IBM Cloud Object Storage Slicestor®, IBM Cloud Object Storage Standard™, IBM Cloud Object Storage System™, IBM Cloud Object Storage Vault™, SecureSlice™, and Slicestor® are trademarks or registered trademarks of Cleversafe, an IBM Company and/or International Business Machines Corp.

Other product and service names might be trademarks of IBM or other companies.

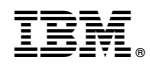

Printed in USA